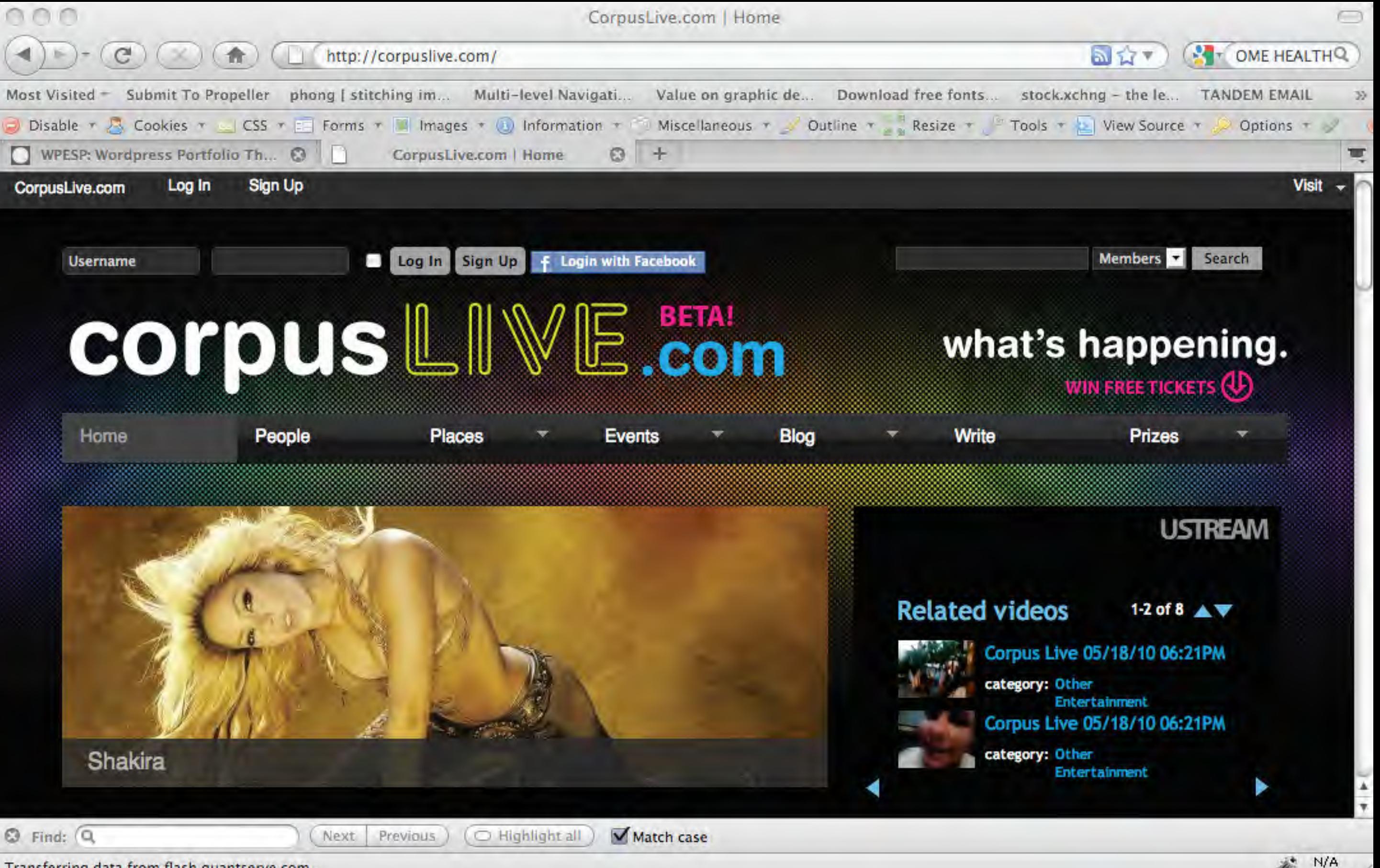

Transferring data from flash.quantserve.com...

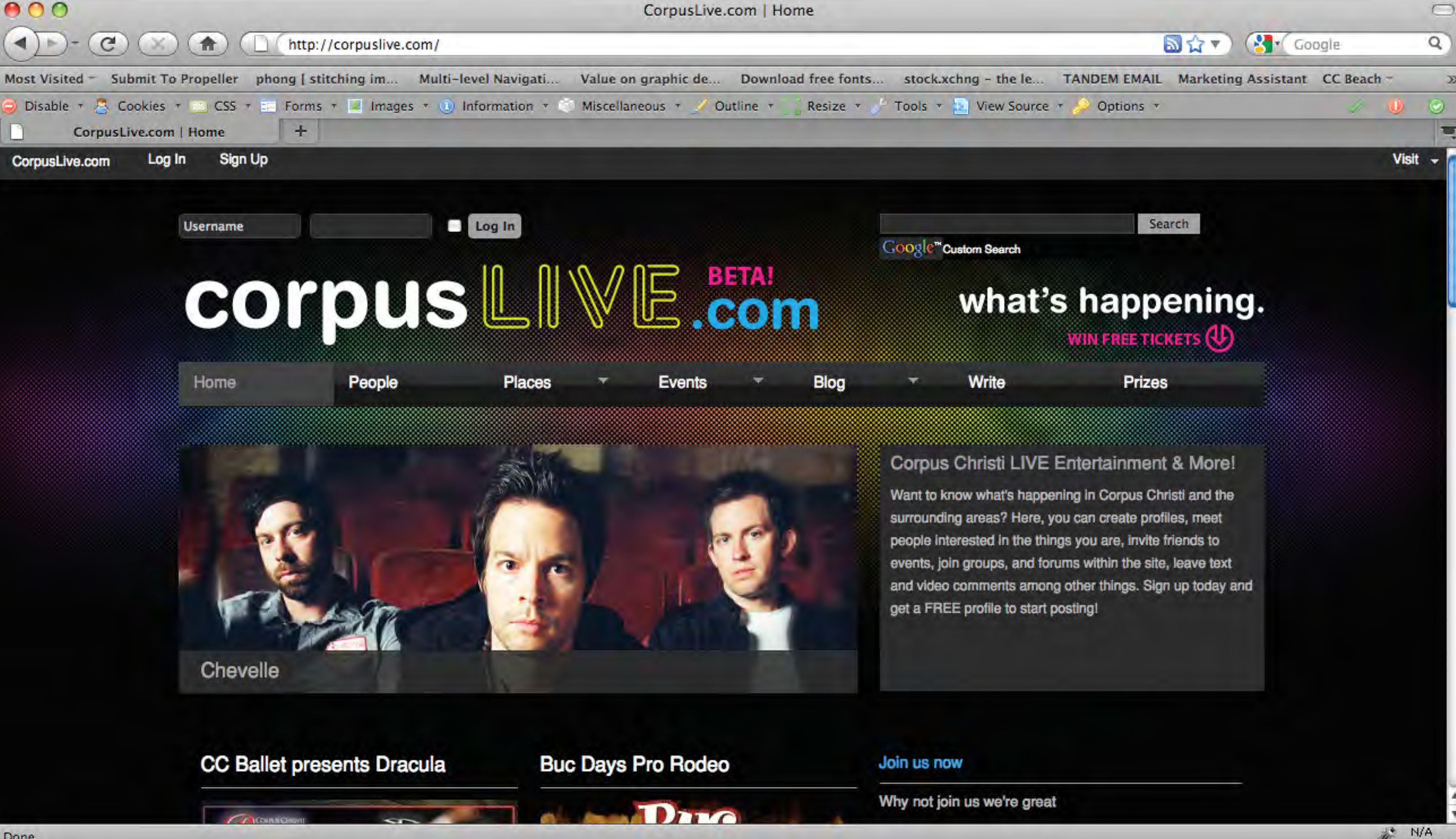

 $\mathcal{D}$ 

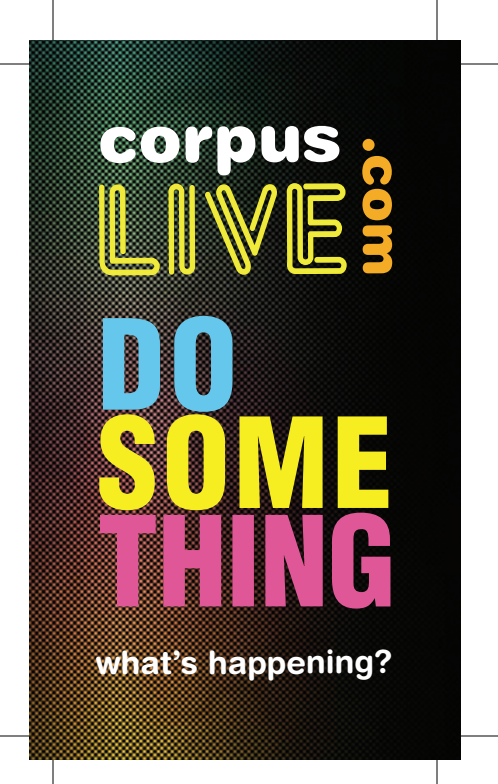